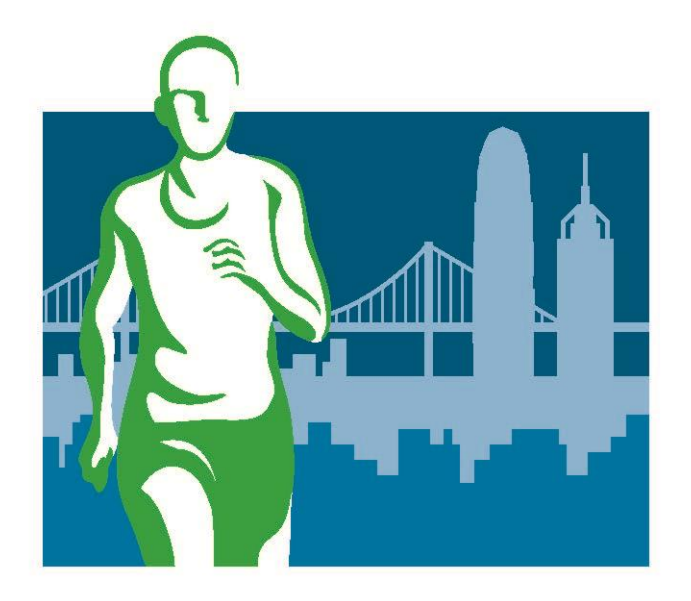

## **Standard Chartered Hong Kong Marathon** 渣打香港馬拉松 2019

Registration Guide

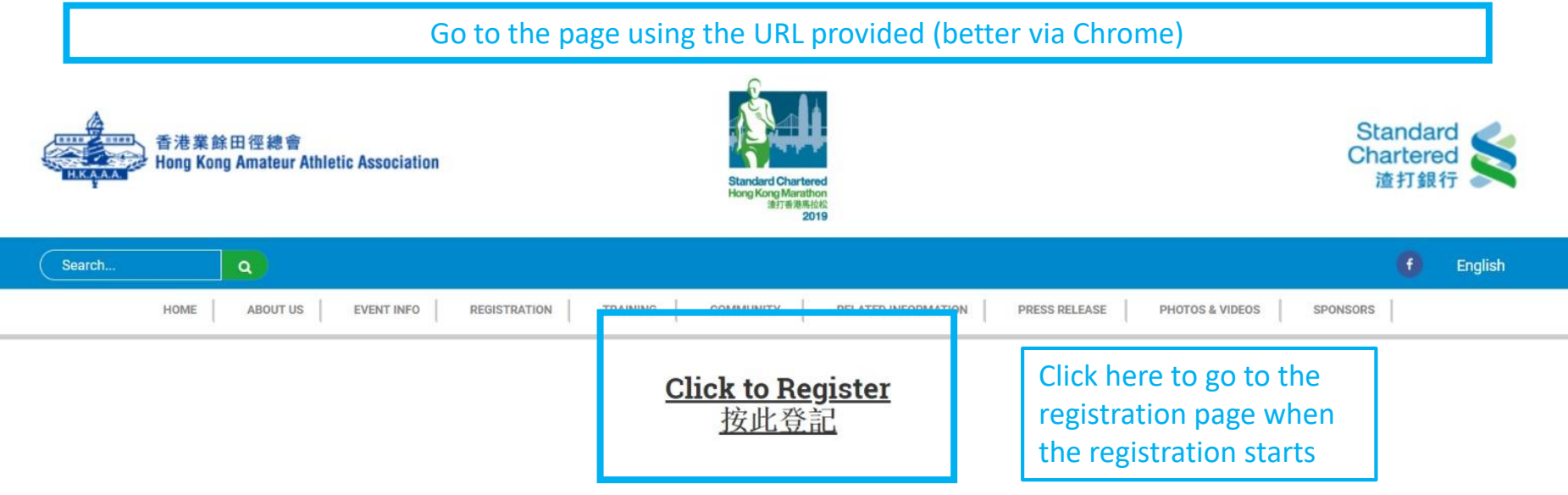

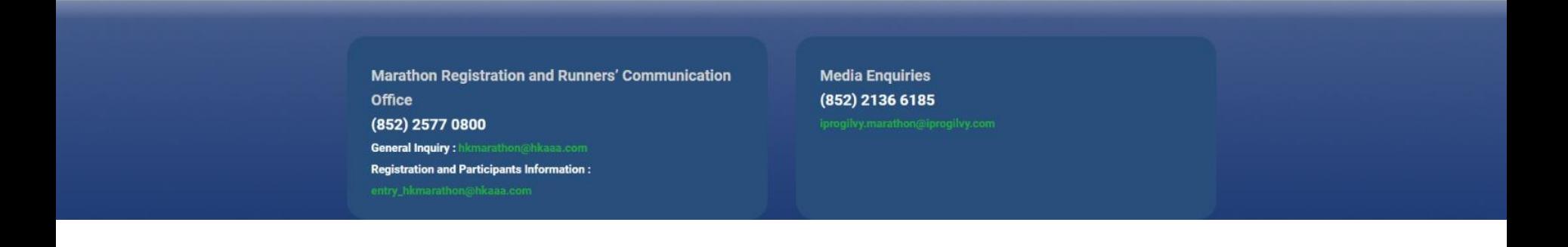

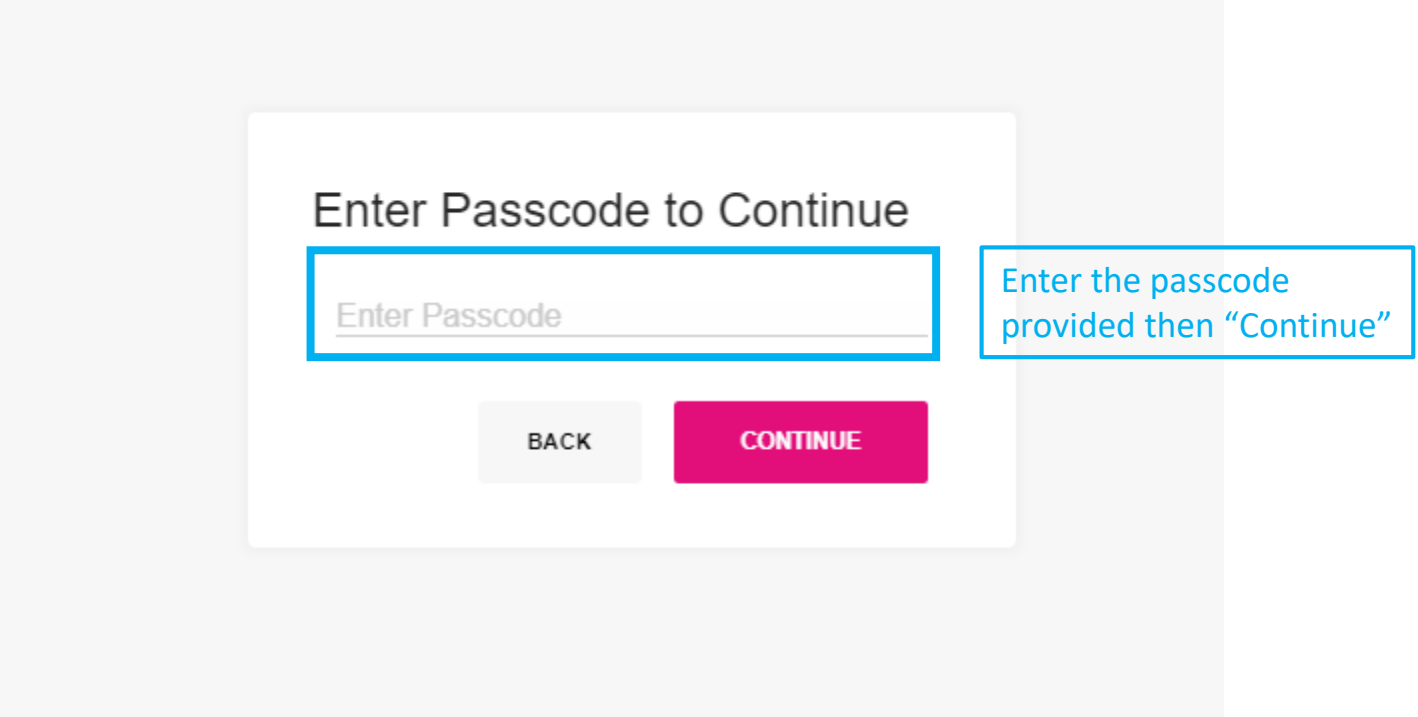

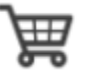

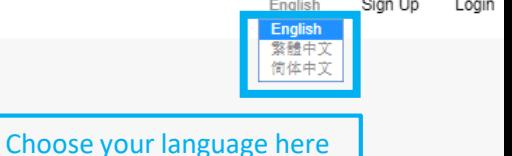

## Registration!

Reserved Entry - Standard Chartered Hong Kong Marathon 2019 / 渣打香港馬拉松2019 Hong Kong

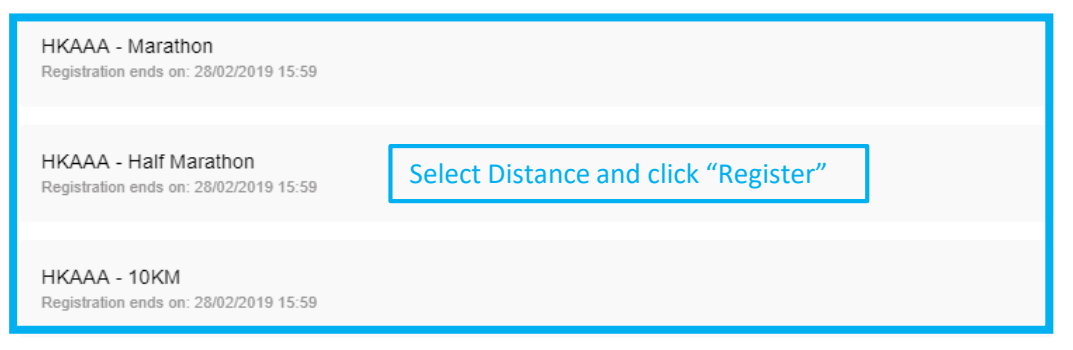

## **HKAAA - MARATHON**

## **Start Time**

Marathon \*

Challenge (6:10am)

Only Challenge race (of each distance) is available for **HKAAA Affiliated Clubs** 

## **Participant Information**

This form is applicable for participants with HKID card holders only. Participants without HKID card shall use "Overseas **Entry Forms** 

I understand this registration form is designated for the holders of Hong Kong Identity Card issued by the HKSAR Government with local telephone number and correspondence address. \*

## I am a Permanent Resident of Hong Kong. \*

Permanent Resident of Hong Kong will be eligible for Special Prize Money award. Please refer to the PRIZE section on Official website for details.

 $\bigcirc$  Yes  $\bigcirc$  No

#### English Last Name\*

Your English full name, which shall be the same as your HKID/ Passport, will be printed on the Results and Certificates

Participant's full name MUST be the same as his/her HKID/ passport

#### English First Name\*

Tai Man

Participant's English First Name will be printed on the bib if he/she agrees to the statement below.

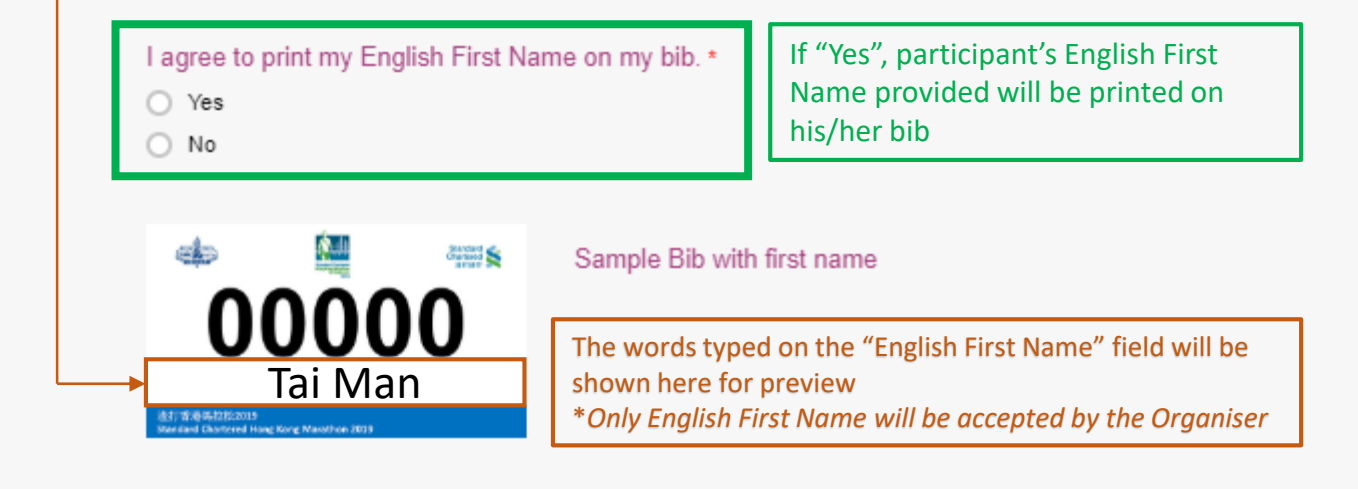

#### Chinese Full Name

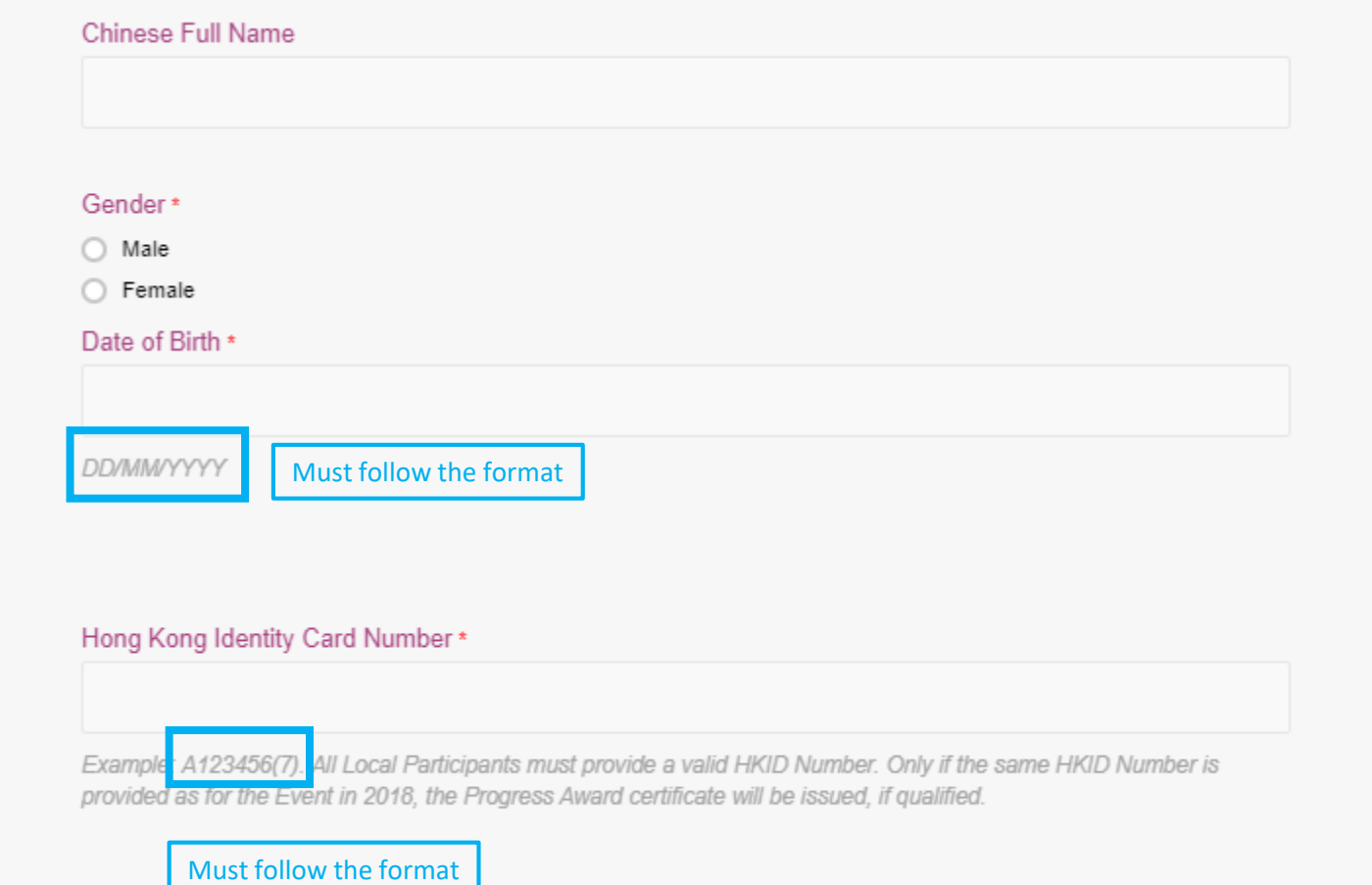

### Postal Address \*

### District \*

## Country/ Region \*

## Nationality \*

### Mobile Number (852)\*

The Organiser will send event information to all successful applicants by SMS.

Please provide a mobile number which will continue to be in use

 $\overline{\mathbf{v}}$ 

 $\overline{\tau}$ 

## SMS Language \*

- $\bigcirc$  Chinese
- $\bigcirc$  English

Confirm Email Address \*

A participant registers through HKAAA Affiliated Clubs MUST provide his/her valid HKAAA registration number

**HKAAA Registration Number\*** 

For HKAAA registered athletes in both 2018 and 2019 only. If no HKAAA registration number is provided, the participant will be deemed to forego his/her right for Marathon HKAAA Prize Money Award.

Race Number of Standard Chartered Hong Kong Marathon 2018

Please enter the passcode of this registration page

Company/ Organisation Code \*

## Please fill in the information required

## **Declaration**

I hereby affirm that I am 20 years old or above as of 2019. \*

## **Emergency Contact**

Name\*

Contact Number\*

Relationship\*

## **Estimated Finishing Time**

Estimated Finishing Time (in Standard Chartered Hong Kong Marathon 2019) <sup>o</sup>

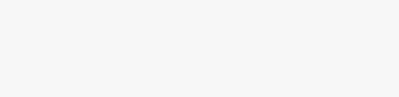

#### HH MM SS

Ldeclare that I have successfully completed the following race in the past 3 years. \*

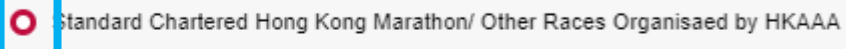

Select either one

 $\overline{\mathbf{v}}$ 

 $\overline{\tau}$ 

ther Local/ Overseas Races n

Race Organised by HKAAA

Please Choose One

Year\*

#### Race Distance \*

- ◯ Marathon
- ◯ Half Marathon
- $O$  15KM
- $\bigcirc$  10KM
- O Others

### Net Time\*

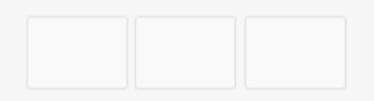

HH MM SS

## **Event T-Shirt**

**Event T-shirt size** 

#### T-shirt size chat

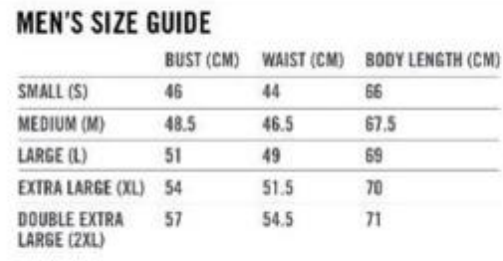

#### WOMEN'S SIZE GUIDE

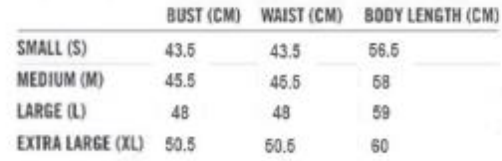

Race tees will be distributed based on runners' preferred sizes and stock availability. Hong Kong Amateur Athletic Association will retain the final decision. For any further race details, please contact the Hong Kong. Amateur Athletic Association at 2577-0800.

## **FAQ**

- Q: When can I choose the size for my race tee?
- A: Participants will need to choose their preferred sizes on the payment page

Q: What size options are there?

A: Male Size: Small (S), Medium (M), Large (L), Extra Large (XL), Double Extra Large (2XL) Women Size: Small (S), Medium (M), Large (L), Extra Large (XL) Q: How should I measure the size?

**BUST (CM)** 

(Measured from

2.5cm below armpit)

WAIST (CM)

A: Please use the chart above to determine your size. Self-measurements may result in discrepancies. If you're on the borderline between two sizes, please pick the smaller size for a tighter fit, and the larger size for a looser fit. If measurements of bust and waist correspond to two different sizes, please select the size indicated by your bust measurement.

**BODY LENGTH (CM)** (Measured from the

top of the back.

down to hem)

#### **T-Shirt Size**

- O Men Small (S)
- Men Medium (M)
- Men Large (L)
- Men Extra Large (XL)
- Men Double Extra Large (2XL)

If "Yes", in case the application is unsuccessful, the participant does not need to re-submit application for public balloting again.

I agree to migrate my Participation Information automatically to Public Balloting (Individual) in the Standard Chartered Hong Kong Marathon 2019 in case the application is unsuccessful. \*

 $\bigcirc$  Yes

No

## **Additional Purchase**

I would like to purchases one printed copy of Standard Chartered Hong Kong Marathon 2019 Event Handbook (HK\$20), which will be put in the Runner's Pack. \*

 $\bigcirc$  Yes

 $\bigcirc$  No

## **Wavier and Agreement**

If "Yes", an Event Handbook will be put in participant's Runner's Pack

I agree to the Standard Chartered Hong Kong Marathon 2019 Terms and Conditions and Event

Declaration.<sup>\*</sup>

I agree to the Standard Chartered Hong Kong Marathon 2019 Marketing Promotion Declaration. \*

 $\bigcirc$  Yes

 $\bigcirc$  No

#### Electronic Signature \*

Please make sure you have all the information entered correctly before clicking "CONTINUE" button

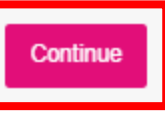

E

If an applicant leaves the registration page at this stage or closes the tab/browser, the participant information will be stored on the system. When the participant enters this registration page later, he/she shall be directed to this page and continue the application. If not, the participant shall click the "Shopping Cart" button on the top-left hand corner of the page and he/she will then be redirected to this page.

## Cart

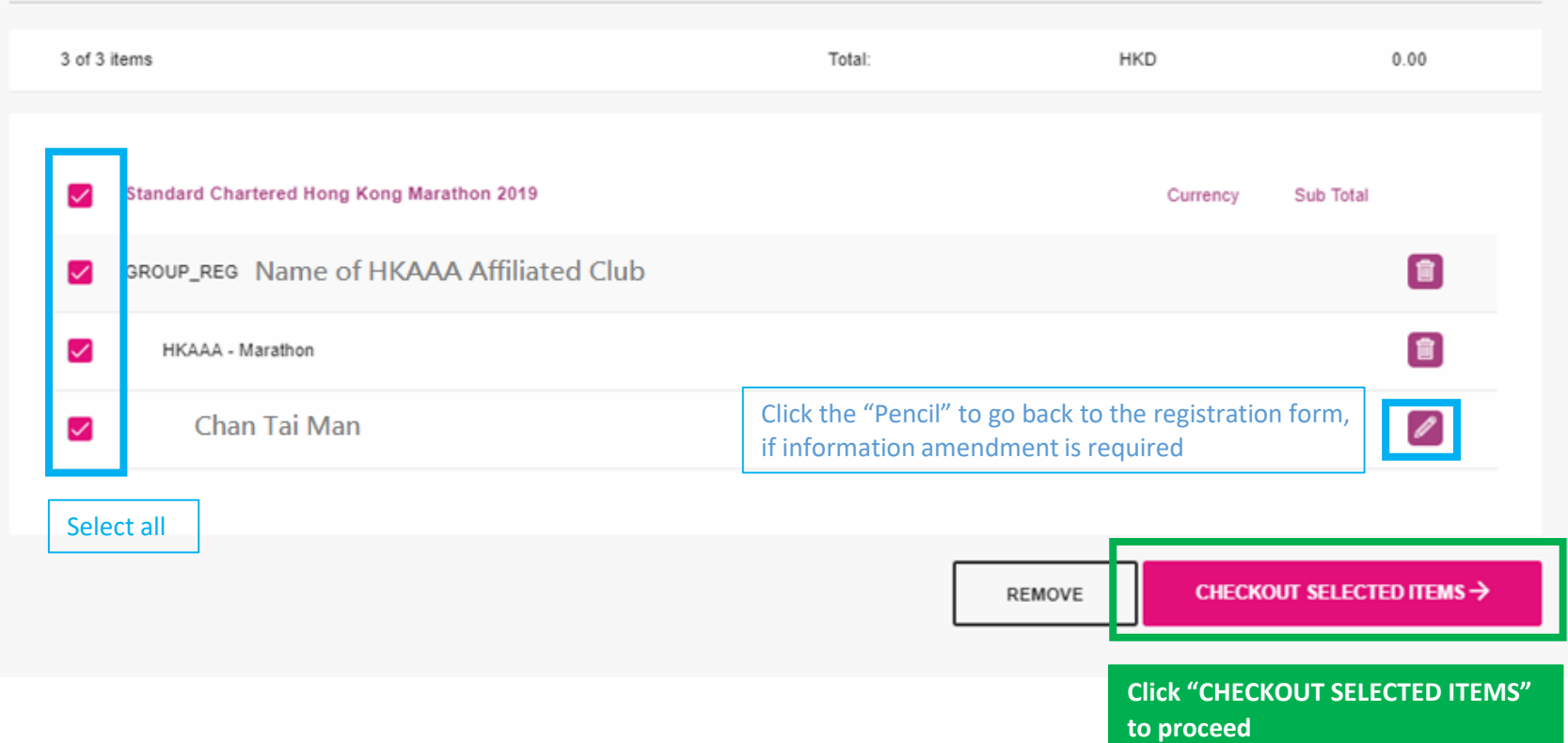

## Proceed to Pay

Standard Chartered Hong Kong Marathon 2019 **Discount HKD** GROUP\_REG Name of HKAAA Affiliated Club HKAAA - Marathon Chan Tai Man **CONTINUE CANCEL Click "CONTINUE" to submit the application**

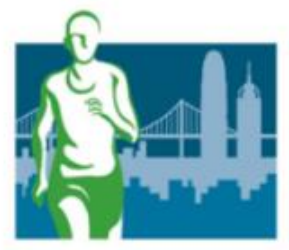

# Thank you for your registration!

A notification email will be sent to your registered email address.

Check the latest update from the Standard Chartered Hong Kong Marathon 2019 Official Website

**Standard Chartered Hong Kong Marathon** 渣打香港馬拉松 2019